Année 2018

# **Soutenance de PFE Système multi-sources de production d'hydrogène**

François-Xavier Cockenpot

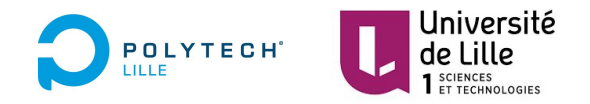

**Encadrant école : Mme Anne-Lise Gehin**

### **Sommaire**

### I / Présentation du projet

Contexte , présentation du matériel et cahier des charges

II / Travail réalisé

Analyser l'existant, rechercher et implémenter les solutions

III / Retour d'expérience

Résultat obtenu, difficultés rencontrées et perspectives d'évolutions

# **I/ Présentation du projet**

Contexte

#### Présentation du matériel

Cahier des charges

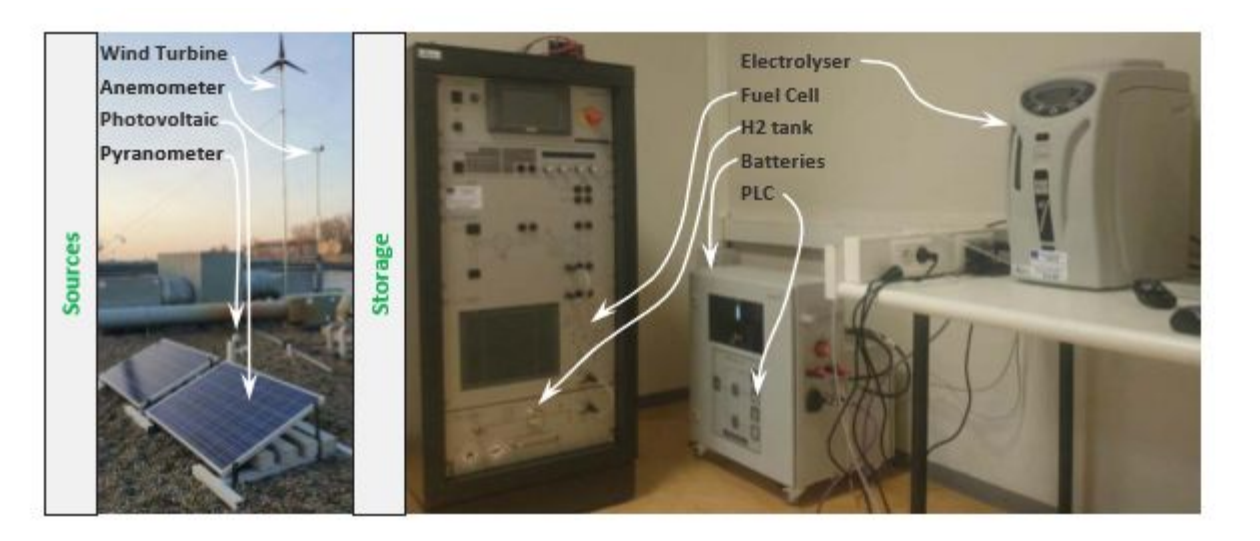

Analyser l'existant

- Lecture de la thèse d'Ibrahim Abdallah > Définition des modes de fonctionnement Solar Hydrogen Extension
- Exécutable fourni

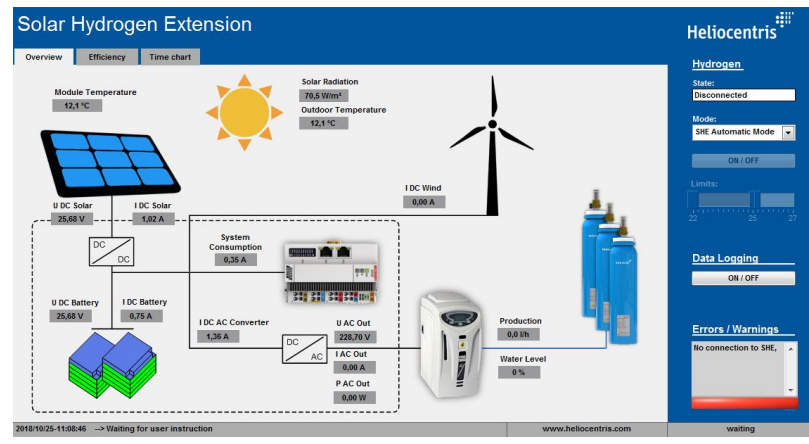

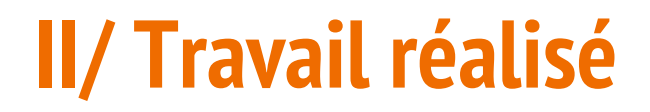

Rechercher des solutions

Est-il possible de remplacer l'automate présent dans l'armoire de commande par un autre automate ?

Recherche d'automate

Contacte avec la société Heliocentris

Téléchargement du logiciel TwinCat

Rechercher des solutions

Compléter la commande système

Ajout de contacteurs

Commande des contacteurs

-> Châssis NI CompactDAQ

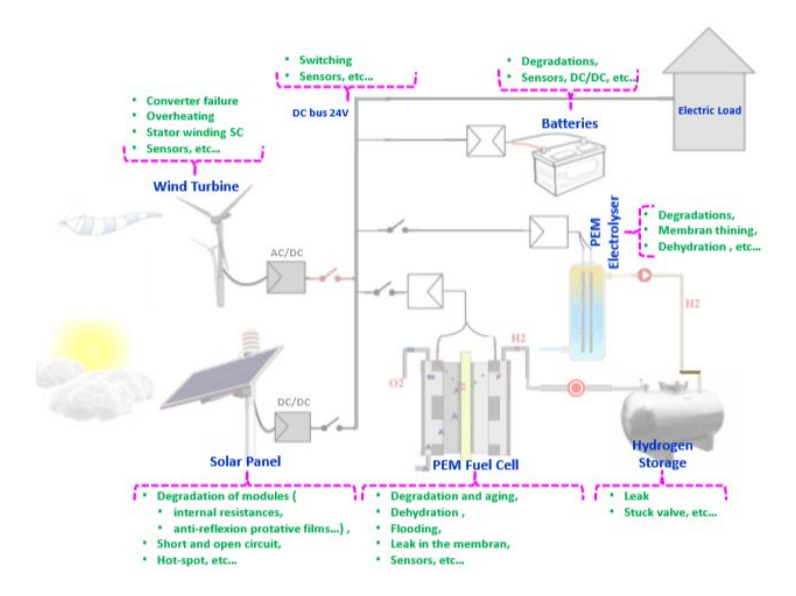

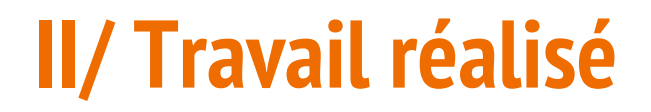

Rechercher des solutions

Comment récupérer et contrôler les variables de l'automate ?

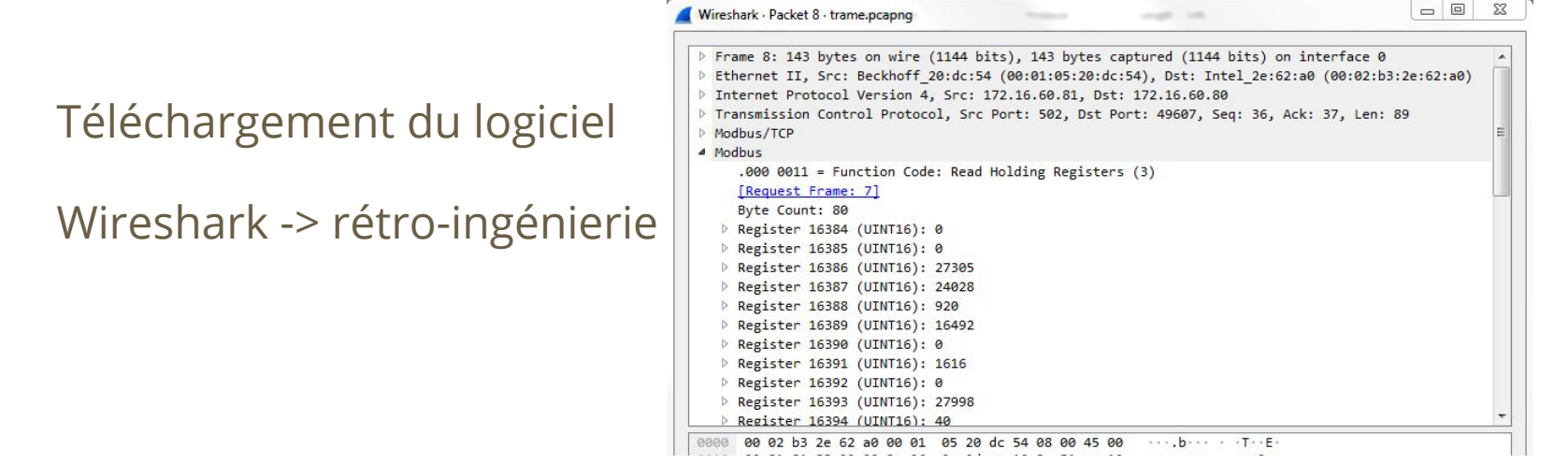

#### **W** WinModbus

File Setup Failure Testing Help

 $\frac{1}{2}$ 

 $\mathbf{x}$ 

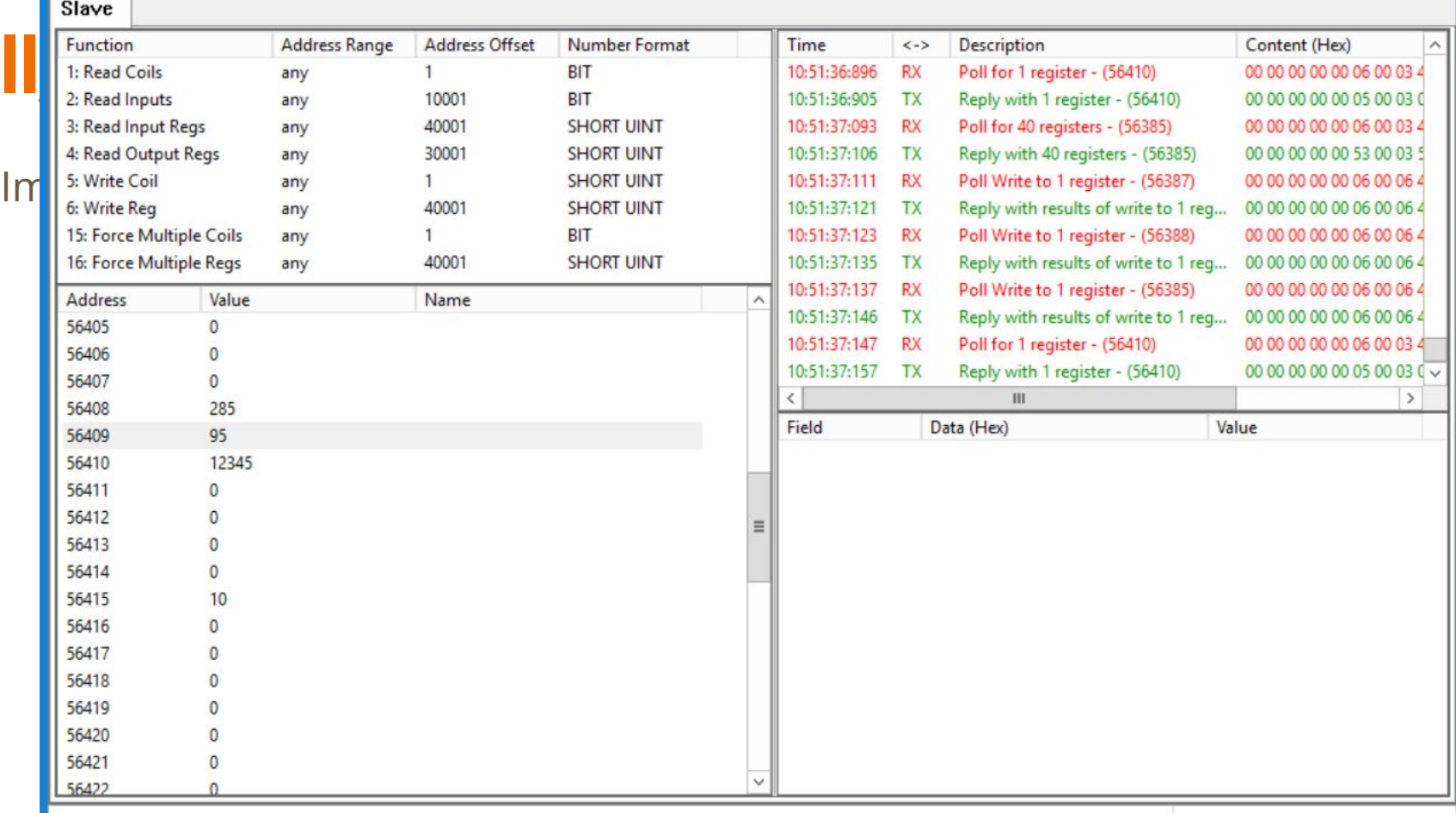

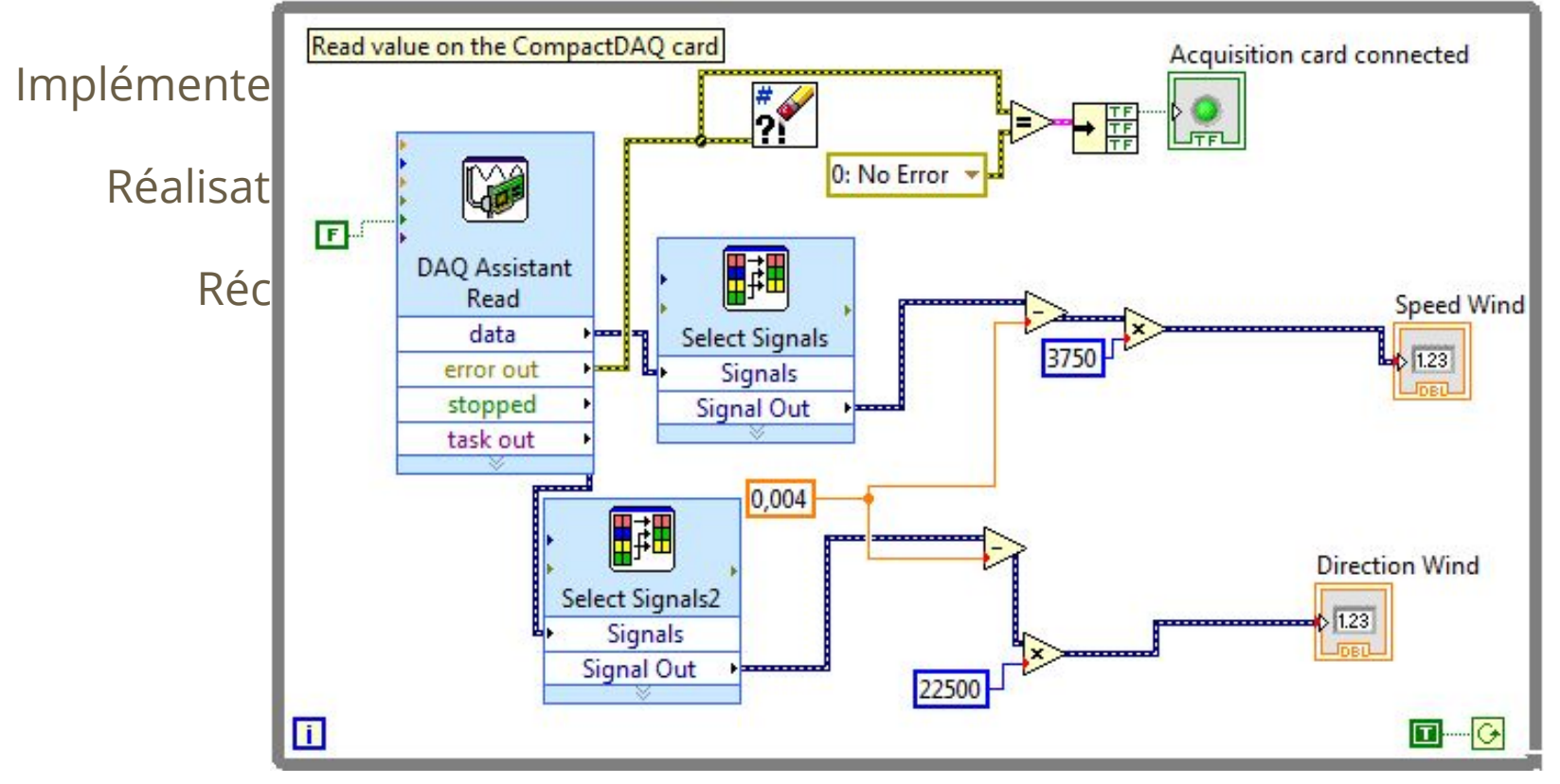

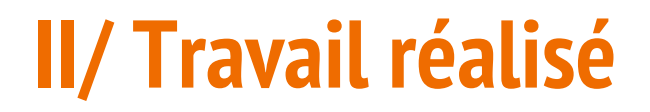

Implémenter les solutions

Réalisation de la supervision et de la commande

Commande du système

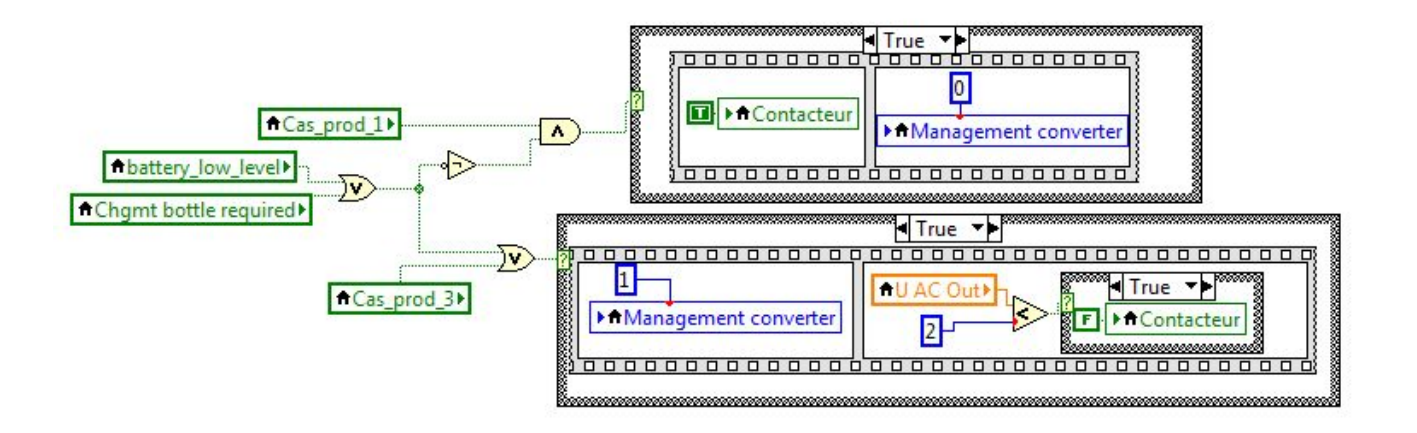

Implémenter les solutions

Supervision

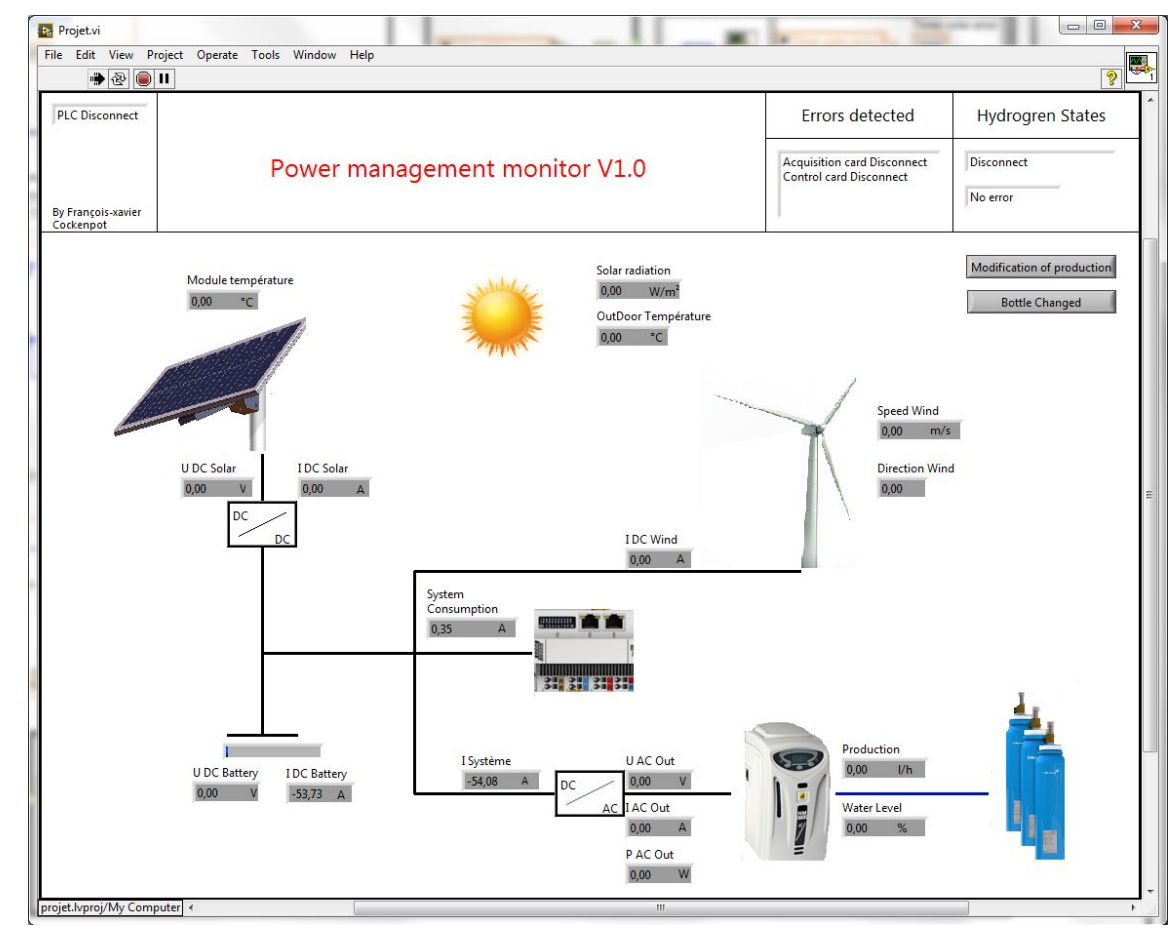

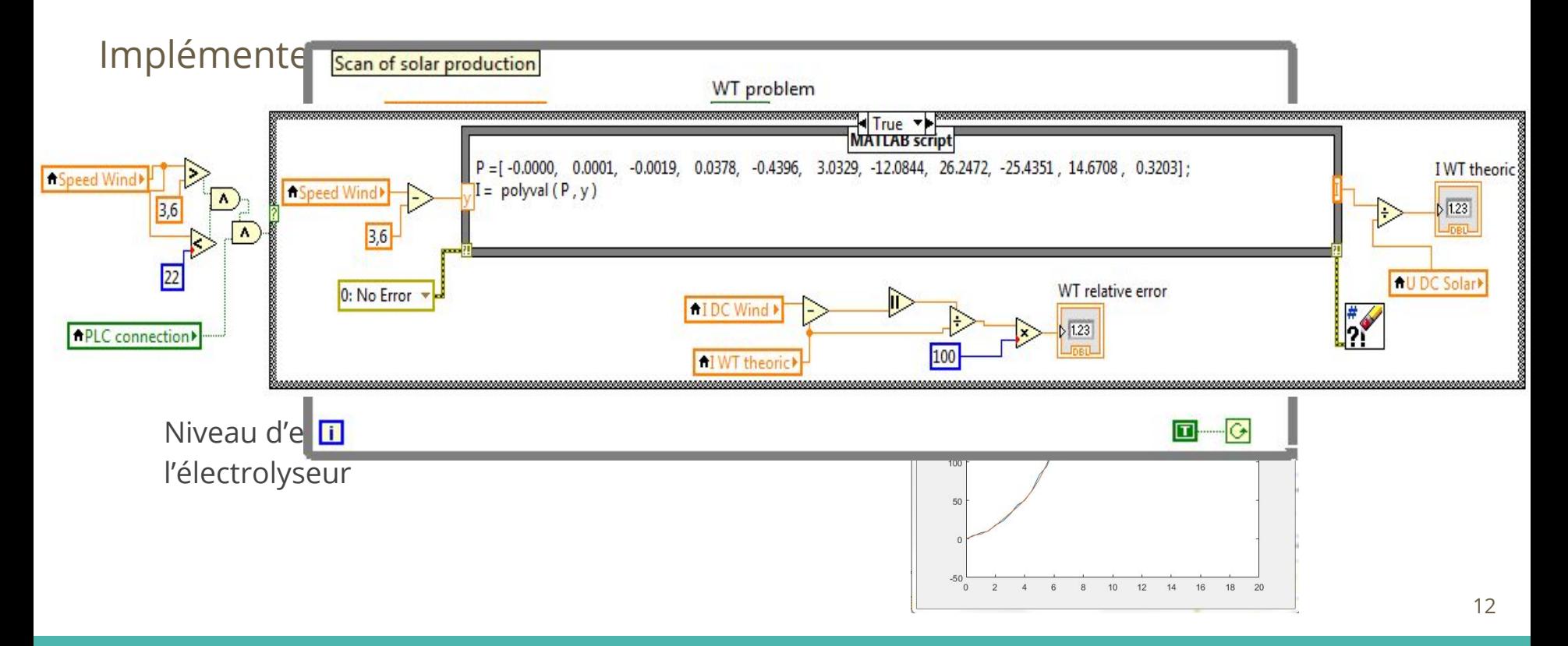

Implémenter les solutions

Ajout de fonctionnalités

Modification de production

Changement de bouteille

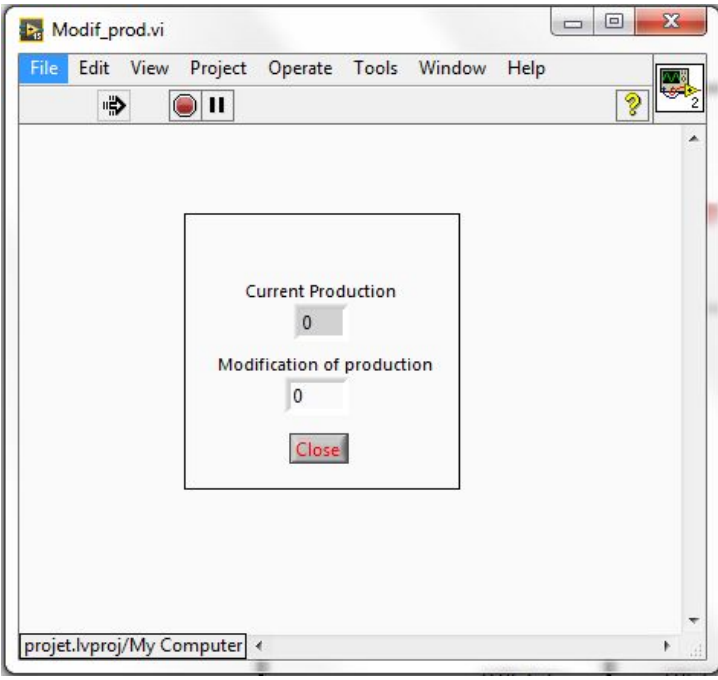

Implémenter les solutions

Réalisation du système de commande ajouté

Recherche de composants pour la commande

- Contacteurs
- Carte de commande

Réalisation des devis

Implémenter les solutions

Réalisation du système de commande ajouté

Soudure / câblage du système

Réalisation de la commande

sur Labview

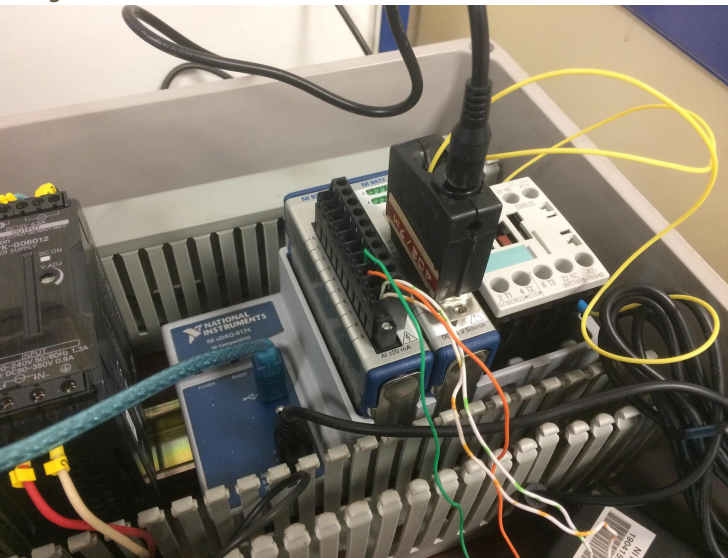

Réalisation des livrables

Rédaction du wiki

Rédaction d'une notice

d'utilisation

#### Notice d'utilisation pour le Système de production d'hydrogène

La lecture de cette notice d'utilisation vous permettra de comprendre le fonctionnement du système et de l'application Labview permettant une supervision et commande du système de production d'hydrogène.

Alimenter le boîtier Ni CompactDAQ avant la carte NI 9472.

Ne pas connecter ou déconnecter la carte Ni 9472 du châssis CompactDAQ si celleci est reliée au secteur par le biais de l'alimentation 24V. Cela risquerait d'endommager la carte. Débrancher l'alimentation pour toute manipulation !

L'électrolyseur requière un arrêt bien spécifique. Eteindre en AUCUN cas l'électrolyseur à l'aide du bouton Marche / Arrêt situé à l'arrière de celui-ci pendant un cycle autre que Standby.

# **III/ Retour d'expérience**

Résultat obtenu et bilan personnel

Difficultés rencontrées

Perspectives d'évolutions

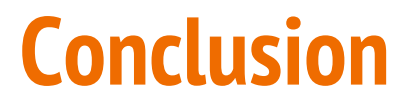

Merci de votre attention …

Je suis à l'écoute de vos questions